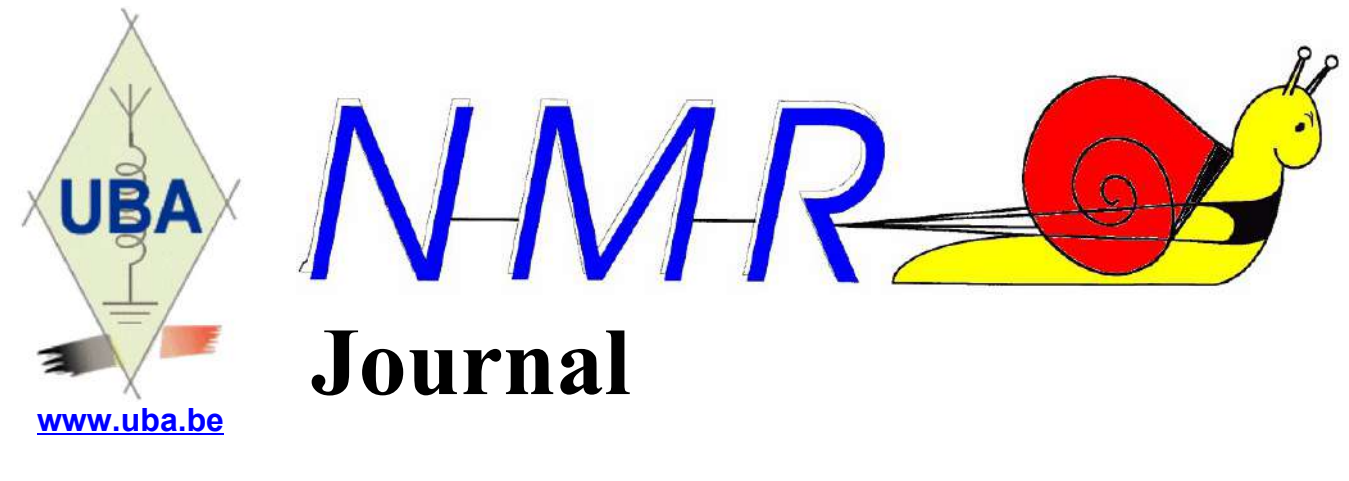

**Editeur : ON5FM** [on5fm@dommel.be](mailto:on5fm@dommel.be) ou [on5fm@scarlet.be](mailto:on5fm@scarlet.be)

**26 November 2018**

## *Dans la section – ON5FM*

#### *La prochaine réunion*

La prochaine réunion aura lieu le samedi 01 décembre 2018 au local de l'ancien terrain de football de Vedrin, chemin de la Cloche. Voir infos complémentaire à la suite de ce paragraphe. Ouverture des portes à 16h30

#### **Ordre du jour :**

- Composants acquis en gros sur Ebay à vendre
- Le point sur l'évolution de la situation : ce local va-t-il être notre nouveau local ? A vous de décider
- Évolution de la section et décrochages locaux
- Le point avec les JSB
- Le remplacement du CM
- L'AG UBA 2019
- Nouvelles de l'Agran
- Présentations diverses
- Nouvelles de B-Ears

## *Un nouveau QSL manager à NMR l'année prochaine*

Didier ON6YH m'a demandé hier si ça m'intéresserait de reprendre la fonction de QSL manager de la section. J'ai accepté sa proposition.

------------------------------

Pascal ON3NR

------------------------------

## *Le nouveau local (provisoire ?)*

Ce local obtenu grâce à ON6TB convient merveilleusement bien à la radio car situé sur un point haut de la région et qui possède une infrastructure propice à des antennes très performantes. Il a séduit beaucoup d'entre vous qui ont demandé d'en faire notre local officiel. A discuter lors de la réunion.

Voici, pour rappel, une carte qui doit vous aider. Pour le GPS, entrez simplement "rue de la Cloche" à Vedrin

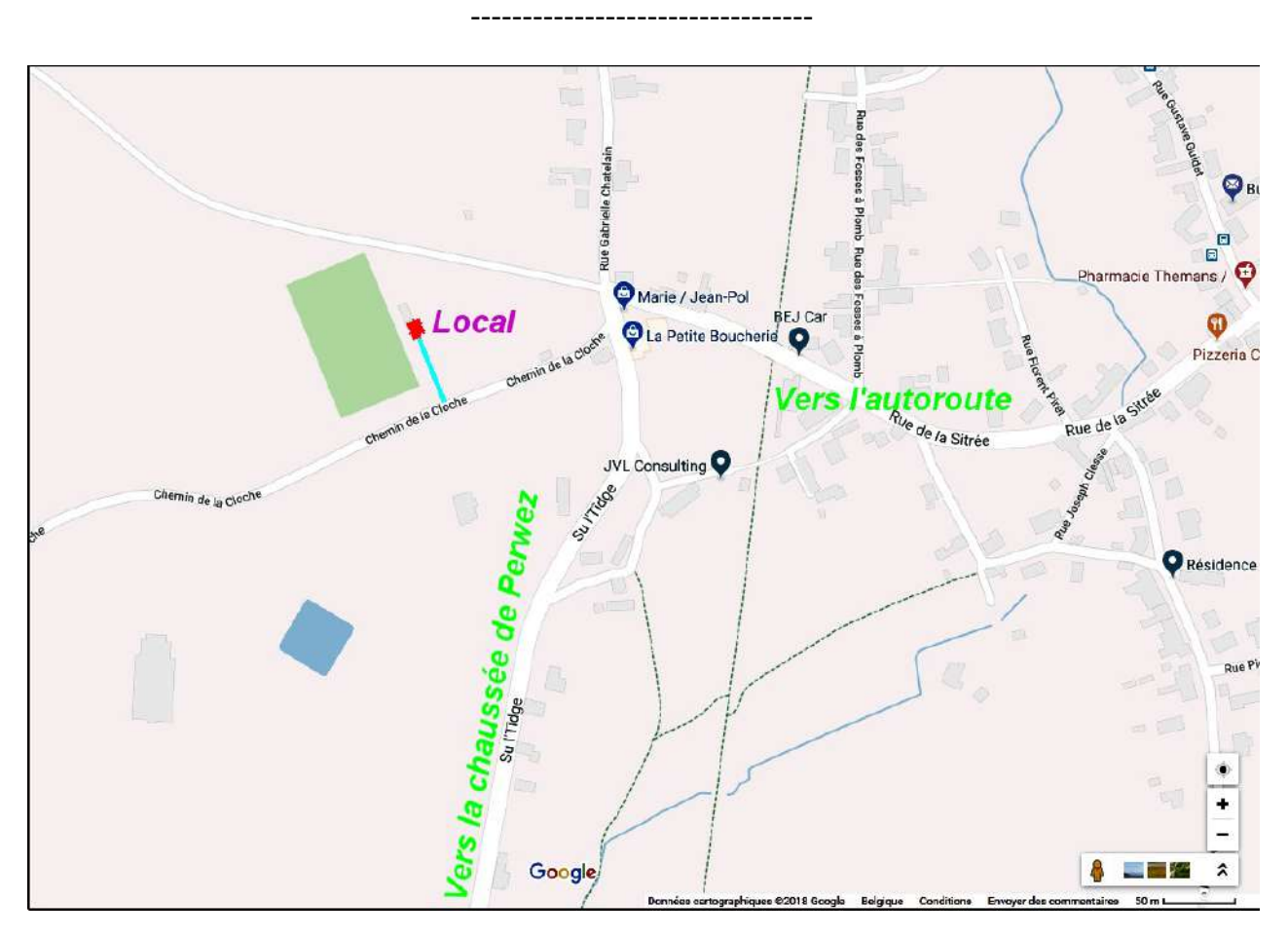

## *Des composants à vendre*

J'ai acquis du matériel à très bas prix sur Ebay.

- Des cosses à souder pour circuit imprimé. Elles sont plaquées argent et nécessite un trou de 1mm. 1,5€ le sachet de 100. 3 sachets disponibles
- Des pinces crocodile pour enficher sur une fiche banane ou pour y visser un câble. Sachet de 5 rouges et 5 noires : 2,5€
- 10 tores FT140-61 ont été commandés en Angleterre. J'espère les avoir d'ici la réunion. QSJ : 4,5€.

Ces tores sont ceux qui conviennent pour la réalisations de baluns et transfos 1:1, 4:1, 6:1 ainsi que le fameux «Magnetic Balun», qui est, en réalité, un «unun» (ou transfo HF) 9:1. Ce tore tient au moins 200W sur 80m (et plus sur les bandes au-dessus) avec des enroulements de 10 spires et 160W avec 9 spires.

10 spires : OK pour le 160m (1,1:1 et 100W max). ROS un petit peu moins bon sur 10m

9 spires : ROS un peu moins bon sur 160m (80W max). Favorise le ROS sur 10m et un ROS potable sur 6m.

En général, on met 9 spires pour les baluns et ununs si on trafique à puissance réduite sur 160m.

Le ROS donné est celui qu'on mesure avec une charge de 50 ohms dans le cas d'un balun 1:1, de 200 ohms pour un 4:1 et de 450 ohms pour un 9:1. Pratiquement aucun fabricant de balun ne donne ces mesures !

---------------------------------

## *Vers une délocalisation de certaines sections ?*

Nos sections voient leurs effectifs s'amenuiser. Lorsqu'elles ne comptent plus 8 membres, elles sont susceptibles d'être radiées en vertu des prescriptions du Règlement d'Ordre Intérieur. Cela signifie un vide dans certaines régions.

Mais rien n'interdit, évidemment, à des OM de se réunir en «petit comité» à un autre endroit que celui des réunions officielles de la section en titre.

Dans la province de Namur, plusieurs sections sont dans ce cas. Des OM's nous ont donc proposé s'affiler chez nous et de devenir membres à part entière de NMR tout en conservant, en parallèle, leur réunions habituelles. Avantage : ces OM bénéficieront du poids d'une grosse section, de ses activités et de ses facilités.

Nous en discuterons lors de la réunion qui vient.

---------------------------------

## *Compte-rendu de la réunion de section du samedi 03 novembre 2018.*

#### **Présents:**

ON3HAT, ON3NR, ON3NO, ON3JDM, ON4TSF, ON4TC, ON4KRY, ON4KST, ON4DL, ON4PB, ON4AR, ON4ZS, ON4SM ON5HU, ON5FM, ON5PT, ON5GW, ON5WB ON6VZ, ON6CA, ON6QZ, ON6WC, ON6TB, ON6KQ, ON6LF, ON6YH ON7ZM, ON7LE, LX1TSF (aussi ON4TSF)

#### **Excusés:**

ON4XA, ON3ALL, ON7SI, ON6JC, ON2SA, ON5ZA, ON4KY, ON4KRW, ON5FV

#### **Invité:**

ON7KTR et ONL Jacques

Nous découvrons notre nouveau local à Vedrin, en pleine nature. A l'intérieur, il fait bien chaud, le poêle à bois ronronne grâce à Bauduin, prévoyant. D'emblée l'endroit est adopté par tous, on y sera bien hiver comme été et pour placer des antennes on ne peut rêver mieux. A découvrir, si vous ne faisiez pas partie de la première réunion !

Sur la route un peu avant d'arriver à notre nouveau local, certains ont remarqué deux chevalets de mine. Il s'agit de l'installation minière souterraine d'extraction de pyrite située sur la commune de Vedrin. Aujourd'hui cette mine est l'arrêt mais la société Vivaqua utilise ces installations pour la captation d'eau.

Donc nous avons du quitter la MJJ de jambes. Guy nous explique en détail cette aventure pénible mais qui se termine bien pour nous. Je vous renvoie vers le NMRJournal de novembre 2018 pour toutes les explications et confirme un bel avenir relationnel entre les radioamateurs et les Jeunesses Scientifiques de Belgique.

Guy salue l'arrivée d'un nouveau membre ON3JDM (assis à ma gauche).

Il faut maintenant penser à l'AG 2019, notre Président a déjà commencé à dégager le terrain comme on dit, à suivre.

ON6LF présente un coupleur Z-match, 7 à 28 MHz, réalisation OM, particularités : situé au pied d'une Lévy 2x15 mètres, les deux CV sont commandés à distance depuis le shack. C'est ici : <http://f5zv.pagesperso-orange.fr/RADIO/RM/RM07/RM07m09.html> Accord parfait et très pointu.

Ensuite Guy nous présente un exposé sur l'antenne verticale.

Après tant d'années passées à s'occuper avec brio de notre section, Guy ON5FM souhaite laisser la place… à un jeune. On le comprend ! Et nous le remercions tous chaleureusement pour le temps consacré à notre section à nous et à l'UBA.

Un membre pose la question : « que sont devenues les archives de la section ? »

Réponse de Guy : c'est Alain ON3ALL qui s'y colle (2 m<sup>3</sup> quand même !!!), le tri, le classement, les scan, le « jeter si nécessaire » et cela avec beaucoup de courage et de méthode. Nous l'en remercions ici car il n'a pu être présent aujourd'hui.

Enfin une aventure comique ? Tragique ? Paul ON5GW tentait d'écouter les signaux SAQ de Grimeton sur 17,2 Khz et cela avec l'antenne loop portable de la section.

Sans succès cette fois. C'est alors, qui sait pourquoi ? qu'il passe en émission… « boum » plus d'antenne loop…

Bon ceci dit, j'ai une fois cherché pourquoi rien ne sortait de mon FT1000, j'ai cherché de tout côté… mais j'aurais mieux fait de brancher le micro !

Jean ON6LF

---------------------------------

# **Coupleur Z-Match 7 à 28 MHz**

Ce montage a été présenté par Jean ON6LF lors de la dernière réunion de la section. Il a rédigé *un petit compte-rendu pour que vous puissiez conserver, revoir ou étudier de plus près son coupleur*

Cette réalisation est due à F5ZV.

(détails sur internet, [http://f5zv.pagesperso-orange.fr/RADIO/RM/RM07/RM07m09.html\).](http://f5zv.pagesperso-orange.fr/RADIO/RM/RM07/RM07m09.html)

Ce genre de coupleur d'antenne à sortie symétrique convient parfaitement pour être installé idéalement au bas d'une ligne parallèle alimentant un dipôle de type Lévy.

Placé au sol, à l'abri de la pluie et des souris, il est alimenté par un coaxial de longueur quelconque.

Bien des systèmes de couplage conviennent pour ce genre d'antenne, de nombreuses réalisations sont visibles sur internet aussi je ne m'attarderai pas sur le sujet.

#### *Particularités de celui-ci :*

Il est motorisé et commandé à distance. Bien pratique : 4 fils suffisent et surtout aucun relais n'est à prévoir. Dans un premier temps, une commande locale a été réalisée, permettant de régler l'engin sur place. Ensuite, le câble multiconducteur a été tiré, permettant la commande à distance.

#### *Les difficultés…*

Pas avec le coupleur mais avec la motorisation. J'ai utilisé des moteurs qui, à l'origine, étaient installés dans les chaînes Hi-Fi pour la commande à distance (ou locale) du volume sonore. Ces moteurs ont peu de couple, sont limités à 270° en rotation et sont munis d'un embrayage à friction permettant de tourner le potentiomètre à la main en lieu et place de l'usage de la télécommande. Cela patine... démontage… enlèvement le pot…. enlèvement l'arrêt 270°… forage d'un trou de 0,5 mm à travers les deux disques … placement d'une mini broche pour bloquer. Ouf, cela fonctionne. A condition que les CV ne soient pas trop durs à tourner...

L'accord est très pointu et toujours facile a trouver mais le résultat.

*NDLR : habituellement, on place un démultiplicateur sur l'axe de ce CV. Ceux des surplus militaires (tuning-unit US) munis de leur flector conviennent particulièrement bien et sont faciles à trouver à bas prix sur les brocantes.*

## *Les photos*

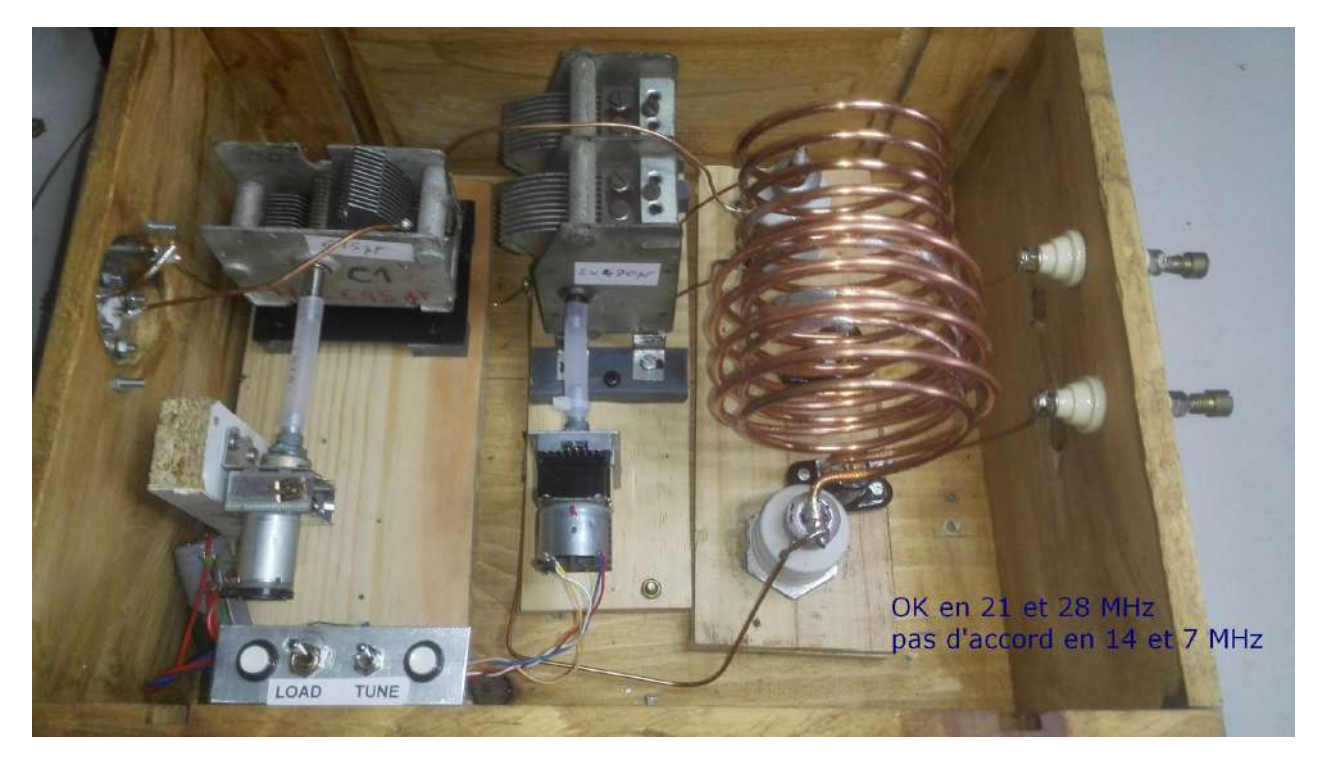

*Vue générale du coupleur. On distingue bien les petits moteurs qui commandent les relais. La caisse en bois a contenu des bouteilles de vin dans une autre vie...*

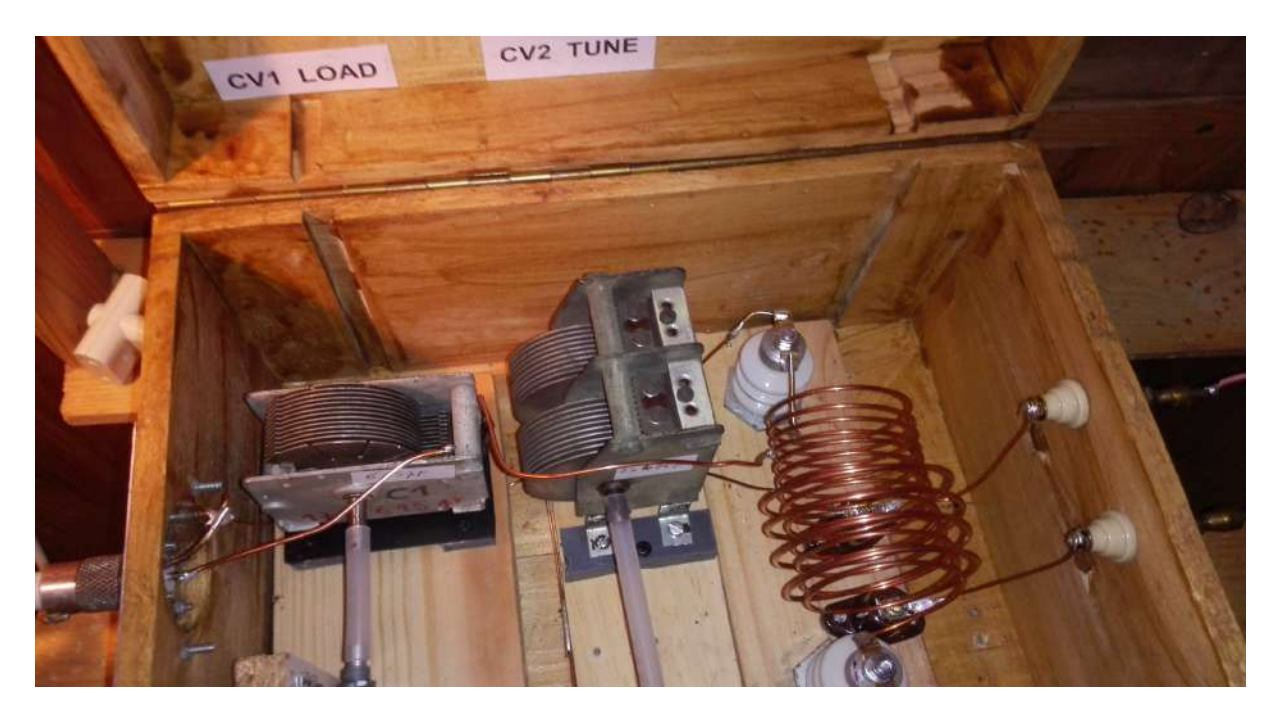

Les CV sont des récup de BCR à lampes des années 50 et avant. C'est donc le gros modèle qui est *utilisé. Les rallonges d'axe sont en plastique.*

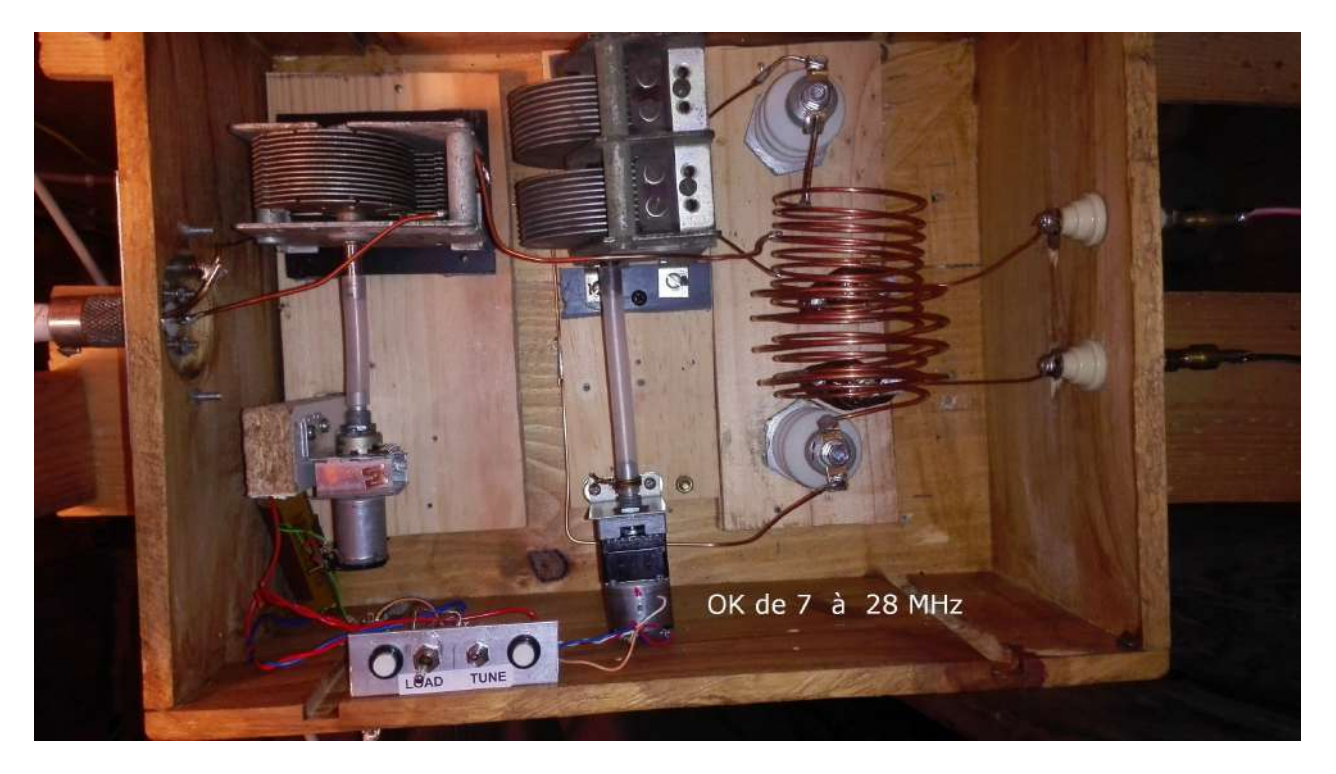

La self d'accord est réalisée en gros fil de cuivre. Celle de couplage utilise un fil identique mais *su un diamètre plus important. Sortie sur des isolateurs en porcelaine vernie.*

*Ce montage est classique. En voici le schéma :*

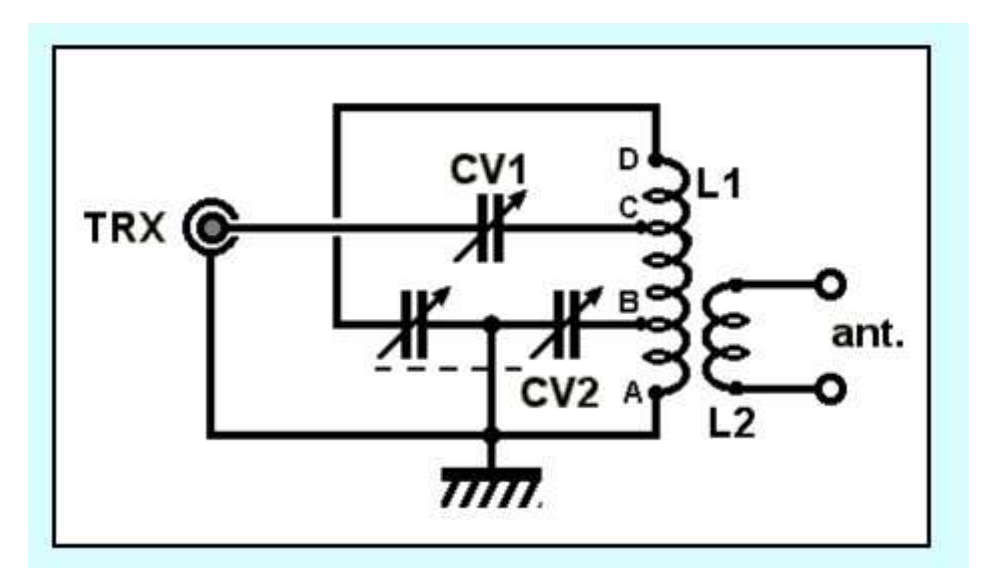

*CV1 : simple cage de >500pF. Doit être isolé du châssis.*

*CV2 : double cage de 2 x 350 minimum. 2 X 470 ou 500pF = mieux.*

Pour la self, voir le site de F5ZV. Jean a utilisé un fil nettement plus gros et l'a bobinée sur un *diamètre plus important.*

----------------------------------------------

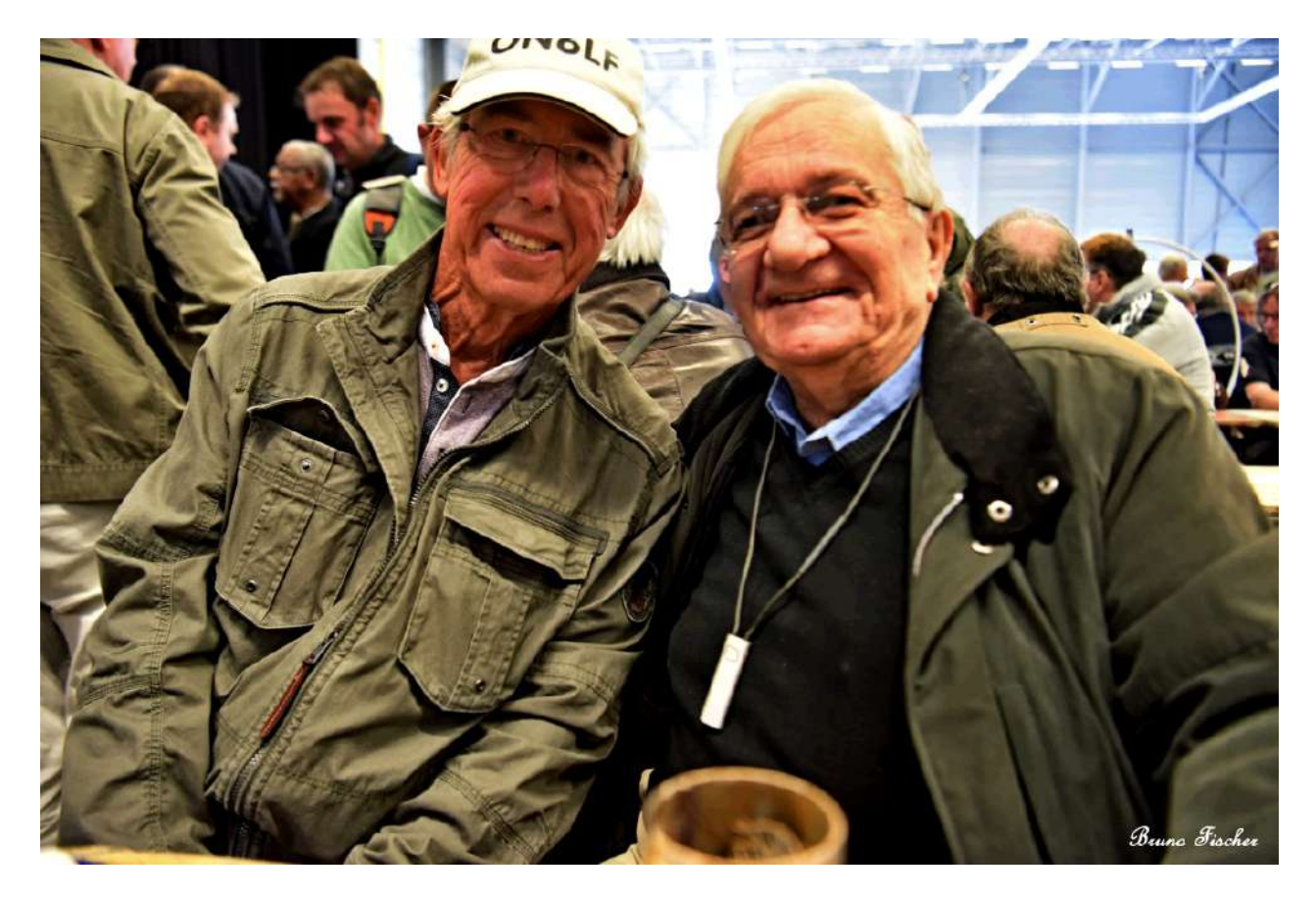

*Voici, justement, une photo de Jean ON6LF (à gauche) en compagnie de Gustave ON5ZA, prise à la bourse informatique de La Louvière. Copyright Bruno FISCHER. Avec l'aimable autorisation de l'auteur.* ----------------------------------------------

# En vrac

## *D'où viennent les spams...*

Voici un e mail que j'ai reçu. Il me propose d'arroser le monde entier de mails commerciaux ou d'arnaque pour la modique somme de \$1500 (1300 $\epsilon$ ). J'aurai accès à 250.000.000 d'adresses e*mail ; dont la vôtre peut-être. Mais certainement la mienne ! HI*

*Et ce n'est pas un gag !*

Hello on5fm@dommel.be Unique marketing offer.[xkpusxzf] Sending your sales letter to the database of 250 million e-mail addresses [vkfawi] businessmen of the whole world for \$1500[difao] Hurry up. Details on: andrey100077@gmail.com [qrsehmo] Business groups[zojunqwp]

----------------------------------------------

## *2019 - 2020 CQ Amateur Radio Calendar*

*Le calendrier de CQ- amateur radio est probablement le plus célèbre après celui de Pirelli. Il est déjà disponible. Particularité : il couvre 15 mois.*

15-month calendar - January 2019 through March 2020

Shipping to foreign countries: \$22.95

Please note – Price shown includes the \$10 shipping and handling charge. Calendars will ship immediately upon receipt from the printer, approximately October 5th.

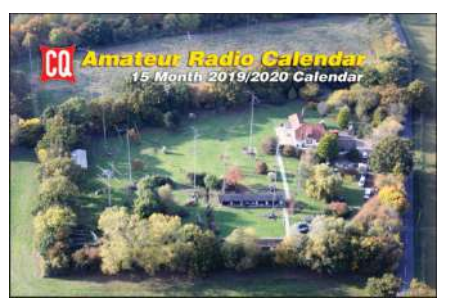

Highly<br>customizab

USER<br>FRIENDLY

Integrated winkeyer and<br>voice keyer

[http://store.cq-amateur-radio.com/shop/201920-cq-amateur-radio-operators-calendar-201920](http://store.cq-amateur-radio.com/shop/201920-cq-amateur-radio-operators-calendar-201920-shipping-to-foreign-countries-other-than-cnmx/) [shipping-to-foreign-countries-other-than-cnmx/](http://store.cq-amateur-radio.com/shop/201920-cq-amateur-radio-operators-calendar-201920-shipping-to-foreign-countries-other-than-cnmx/)

----------------------------------------------

## *Log4OM*

*Ce software est un programme de log pas mal fait du tout et... gratuit ! Il peut s'intégrer à Ham Radio de Luxe.*

*Le manuel en français est ici : [http://www.log4om.com/resources/#](http://www.log4om.com/resources/)*

A télécharger ici : <http://www.log4om.com/dl/>

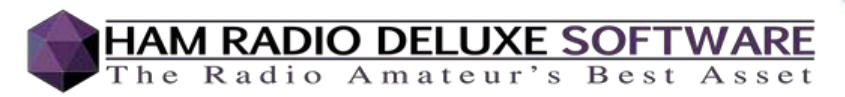

Du nouveau également chez HRD, qui est souvent lié au précédent : Ham Radio Deluxe v6.4.0.893 est sorti !

<https://downloads.hamradiodeluxe.com/setup.exe>

Jean-Luc ON4LS

----------------------------------------------

## *Activité radioamateur au Vietnam*

Je vais être actif sur les bandes 3,5 7, 14, 18, Mhz depuis le VIETNAM avec l'indicatif 3W9JF Du 19/02 au 06/03/2019 depuis l'île de PHU QUOC Du 16/03 au 30/03/2019 depuis HIO AN Je me connecterai lors de mon activité sur un cluster DX SUMMIT. Je vais être également actif depuis le Maroc à partir de la semaine prochaine et jusqu'à la fin de l 'année.

----------------------------------------------

François F6CTF / CN2JF

## *Des nouvelles de Heathkit*

Heathkit existe toujours et progresse lentement. Les appareils sont chers mais c'est du haut de gamme soit au point de vue finition, soit au point de vue technique et technologique, soit les deux.

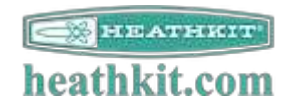

Un petit tour en Nostalgie ? <https://shop.heathkit.com/shop/category/products-amateur-radio-23>

#### *Un nouveau transceiver QRP*

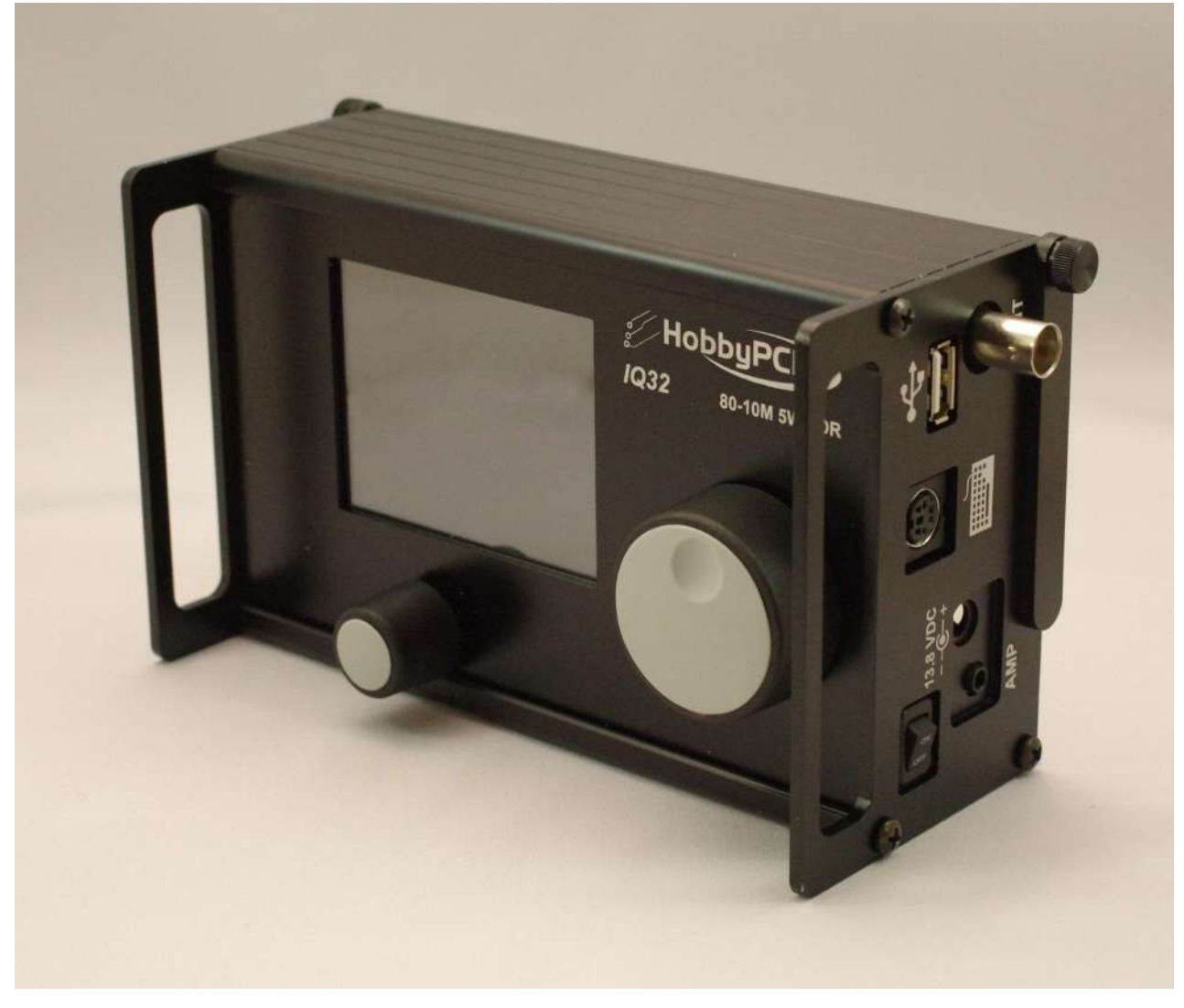

*The HobbyPCB IQ-32: A general coverage portable QRP transceiver with color touch screen*

C'est un transceiver QRP SSB, CW et PSK sur toutes les bandes décamétriques et les autres modes selon le système classique à l'aide d'un PC, une tablette ou un smartphone. Il est pourvu d'une entrée clavier pour le PSK, qu'il décode et affiche sur son écran.

Son PA délivre 5W mais en classe A ! C'est un gage d'une très haute qualité de la modulation. Seuls quelques rares transceivers très haut de gamme ont ce mode de fonctionnement qui nécessite des transistors 4 fois plus puissants.

C'est un transceiver qui utilise les nouveaux IC SDR-DSP en 32 bits. Cela donne des performances incomparables et justifie son prix plancher de 529\$ ! En effet, il n'y a plus de filtres à quartz, un filtrage d'entrée simplifié et un oscillateur local à DDS. En RX comme en TX, il fonctionne selon le principe de la conversion directe I-Q (pas de fréquence image, pas de battements intempestifs, pratiquement pas de phase-noise, etc.) ; donc plus de composants chers et une grande simplicité de construction. La sélectivité n'a rien à voir avec les filtres classiques, surtout avec un IC de cette puissance : c'est le vrai "brick wall" des meilleurs DSP dans tous les modes plus une réduction de bruit très efficace.

Les infos (en anglais) sont ici : <https://www.hobbypcb.com/iq32> Celles du μ processeur, un STM32 sont ici : <https://www.st.com/en/microcontrollers/stm32-32-bit-arm-cortex-mcus.html>

Si 5W n'est pas suffisant, un linéaire de 50W est disponible en option au QSJ e 300\$ : <https://hobbypcb.com/products/hf-radio/hardrock-50-hf-power-amp>

#### **Specifications**

Frequency Range: 3-30MHz (performance guaranteed on 80/60/40/30/20/17/15/12/10M ham bands) Sensitivity: MDS < -128 dBm on 80M dropping to  $\le$  -135 on 10M Noise Figure: < 8 dB TX Power: 5W typical, 4W minimum LO Feed-thru:  $\le$  -50 dBc @ 5W output Spurious and Harmonics: < -50 dBc typical DC Power: 13.8VDC, 2 amp max Size: 172mm x 105mm X 75mm Weight:  $< 700$  grams Display: 3.2″ Color LCD Touchscreen Modes: USB, LSB, CW, PSK 31 DSP Processor: STM-32, 32 Bit

On peut downloader le manuel utilisateur ici : <https://www.hobbypcb.com/files/download/5-rs-hfiq-iq32/18-iq-32-user-manual>

## *L'ANFR LANCE UNE CONSULTATION PUBLIQUE POUR ÉTABLIR LA POSITION FRANÇAISE QUI SERA DÉFENDUE LORS DE LA CONFÉRENCE MONDIALE DES RADIOCOMMUNICATIONS 2019*

----------------------------------------------

L'ANFR est l'IBPT français. Elle a publié un document de travail qu'il est intéressant de connaître car la France pèse un poids assez élevé dans les organisations internationales.

Vous pouvez le trouver ici :

[https://www.anfr.fr/toutes-les-](https://www.anfr.fr/toutes-les-actualites/actualites/lanfr-lance-une-consultation-publique-pour-etablir-la-position-francaise-qui-sera-defendue-lors-de-la-conference-mondiale-des-radiocommunications-2019/)

[actualites/actualites/lanfr-lance-une-consultation](https://www.anfr.fr/toutes-les-actualites/actualites/lanfr-lance-une-consultation-publique-pour-etablir-la-position-francaise-qui-sera-defendue-lors-de-la-conference-mondiale-des-radiocommunications-2019/)[publique-pour-etablir-la-position-francaise-qui](https://www.anfr.fr/toutes-les-actualites/actualites/lanfr-lance-une-consultation-publique-pour-etablir-la-position-francaise-qui-sera-defendue-lors-de-la-conference-mondiale-des-radiocommunications-2019/)[sera-defendue-lors-de-la-conference-mondiale](https://www.anfr.fr/toutes-les-actualites/actualites/lanfr-lance-une-consultation-publique-pour-etablir-la-position-francaise-qui-sera-defendue-lors-de-la-conference-mondiale-des-radiocommunications-2019/)[des-radiocommunications-2019/](https://www.anfr.fr/toutes-les-actualites/actualites/lanfr-lance-une-consultation-publique-pour-etablir-la-position-francaise-qui-sera-defendue-lors-de-la-conference-mondiale-des-radiocommunications-2019/)

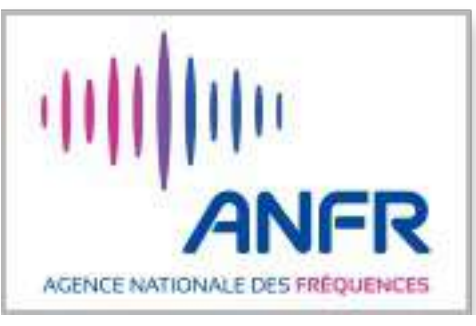

Sont concernés : l'allocation potentielle du 6m et des bandes hautes et le brouillage potentiel des VLF avec les nouveaux dispositfs de charge des vehicules électriques.

Cela nous concerne aussi, en Belgique, évidemment.

----------------------------------------------

## *FT8 autorisé dans le ARRL RTTY Roundup 2019*

C'est une bonne nouvelle pour les fervents de ce mode ! Voici le texte d'origine (nous ne l'avons *reçu qu'en néerlandais).*

*A propos du FT8, voici un article de présentation intéressant : [https://physics.princeton.edu/pulsar/k1jt/Quick\\_Start\\_WSJT-X\\_2.0.pdf](https://physics.princeton.edu/pulsar/k1jt/Quick_Start_WSJT-X_2.0.pdf)*

Goed nieuws voor fervente en fanatieke FT8 gebruikers. De ARRL heeft aangekondigd dat deelnemers aan de 2019 ARRL RTTY Roundup het nieuwe FT8-protocol mogen gebruiken dat deel uitmaakt van het WSJT-X softwarepakket. De RTTY Roundup vindt plaats op 5 en 6 januari 2019. Zie ook: <http://www.arrl.org/news-features>

Een "oefenwedstrijd" is vastgesteld voor 24 oktober UTC (donderdag 25 oktober in Noord-Amerikaanse tijdzones).

Lees er alles over op: <http://www.arrl.org/news/ft8-to-be-permitted-in-2019-arrl-rtty-roundup>

Bart Jahnke W9JJ: "Hoewel digitale modi anders dan RTTY al 30 jaar in de ARRL RTTY Roundup zijn toegestaan, werd FT8 in 2018 uitgesloten. Dit omdat het de vereiste uitwisselingen nog niet kon uitvoeren."

Sommige beperkingen zijn van toepassing op FT8-deelnemers. Deelnemers moeten st use WSJT-X version 2.0.0-rc3 gebruiken om ervoor te zorgen dat zij de uitwisselingsberichten die het evenement nodig heeft kunnen verzenden en ontvangen.

Onbeheerde werking is niet toegestaan. Evenmin is de Fox-and-Hounds-modus van FT8 toegestaan.

Zie: WSJT-X version 2.0.0-rc3 en Quick-Start Guide

De Contest Branch moedigt alle deelnemers aan om het gebruik van FT8 tot een succes te maken in RTTY Roundup.

De "Complete rules staan op de ARRL-website. Er is een korte "oefenwedstrijd" voor ARRL RTTY Roundup-deelnemers die FT8 willen gebruiken.

Een 1-uur durende "oefenwedstrijd" wordt volgende week gehouden op woensdag 24 oktober 0200 -0300 UTC (donderdag 25 oktober in Noord-Amerikaanse tijdzones). Gebruik de frequentie 7.078 kHz +/- QRM.

Om mee te doen moet je de versie WSJT-X version 2.0.0-rc3 gebruiken. Installatiepakketten voor Windows, Linux en macOS staan onderaan de pagina. Deze versie is "Release Candidate 3" en dit is een bètatestversie. Een volledige release van WSJT-X 2.0 is bedoeld voor de release op 10 december. Er is ook een herziene Quick-Start Guide voor WSJT-X 2.0-rc3.

FT8 mede-ontwikkelaar Joe Taylor K1JT adviseert het hele document te lezen voordat WSJT-X 2.0 wordt gebruikt. (Veranderingen in RC3 ten opzichte van RC2 worden beschreven vanaf pagina 7).

Lees er alles over op:

[https://physics.princeton.edu/pulsar/k1jt/Quick\\_Start\\_WSJT-X\\_2.0.pdf](https://physics.princeton.edu/pulsar/k1jt/Quick_Start_WSJT-X_2.0.pdf)

De RTTY Roundup:

Amateurs worldwide contact and exchange QSO information with other amateurs using digital modes (Baudot RTTY, PSK, FT8, ASCII, AMTOR, Packet—attended operation only) on 80, 40, 20, 15, and 10 meter bands. Any station may work any other station. Stations may be worked once per band, regardless of mode.

ON6CQ

## *ʻOumuamua : l'objet interstellaire est-il un vaisseau extraterrestre ?*

Un étrange corps se déplace dans l'espace et est passé très près de la terre. Il a la forme d'un cigare et mesure 400m le long. Il est de couleur rouge foncé. Voilà une forme qui n'est vraiment pas du tout courante dans l'espace où les corps célestes ont tendance à se rapprocher de la

----------------------------------------------

sphère ou, au moins, une masse compacte. Or ici, le rapport longueur - diamètre est de 10 !

De là à parler de vaisseau extraterrestre, il n'y a guère plus d'un pas... Et des scientifiques renommés ont pris cette option au sérieux.

Le meilleure manière de déterminer cela est de l'écouter au niveau radio. On a dirigé le radiotélescope Robert C. Byrd de Greenbank (photo ci-contre) en décembre de l'année passée mais on n'a rien entendu. Pourtant, ce radiotélescope est capable de détecter un GSM à une distance de... 300.000.000 km. Oui, 300 millions ! Vous

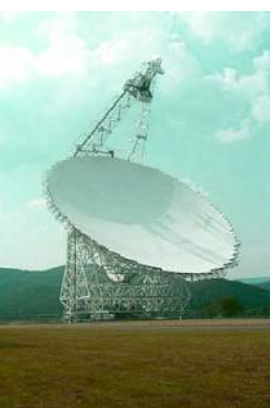

imaginez les DX QRP que nous pourrions faire avec ce machin ? Il faut dire aussi que ses récepteurs sont actifs entre 1 et 12GHz. Joli exploit, n'est-ce pas ?

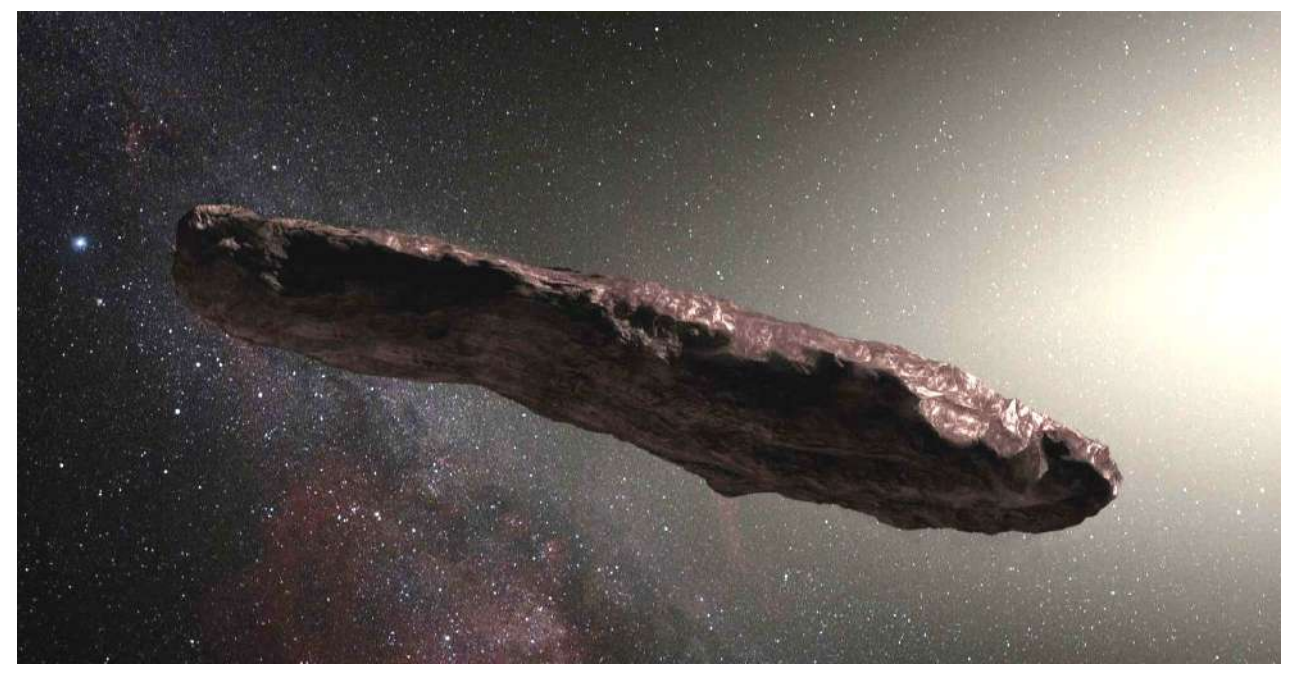

Lisez l'article complet sur Futura-Science ici : [https://www.futura-sciences.com/sciences/actualites/vie-extraterrestre-](https://www.futura-sciences.com/sciences/actualites/vie-extraterrestre-ʻoumuamua-objet-interstellaire-il-vaisseau-extraterrestre-69025/)ʻoumuamua-objet[interstellaire-il-vaisseau-extraterrestre-69025/](https://www.futura-sciences.com/sciences/actualites/vie-extraterrestre-ʻoumuamua-objet-interstellaire-il-vaisseau-extraterrestre-69025/)

#### *Why shortwave radio makes an idea "a powerful weapon"*

L'Australie a cessé ses émissions en ondes courtes sous prétexte que l'accès via Internet est plus *pratique et moins cher. Elles étaient principalement destinées à «ses» îles. Mais voila, le niveau de connaissances ainsi que les finances des autochtones ne leur permettent pas d'accéder à ce média. C'est si simple avec un BCR muni d'une gamme SW !*

----------------------------------------------

Les chinois l'ont bien compris et ont pris la relève en bombardant cette région d'émissions qui leurs sont spécifiquement destinées. Dorénavant, c'est l'opinion de la Chine qui y est diffusée et *plus celle de la mère-patrie. Avec, pour conséquence, que ces îles soutiendront certainement les idées, projets et revendications chinoises, notamment à l'ONU.*

*Un décision irréfléchie qui pourrait avoir des répercutions sur les choix politiques mondiaux...*

#### Posted: 27 Oct 2018 04:13 AM PDT

Many thanks to SWLing Post contributors Rich Cuff and Mike Hansgen who share the following Op Ed piece from the Sydney Morning Herald: https://www.smh.com.au/national/an-idea-is-apowerful-weapon-why-radio-is-the-answer-20181023-p50bf9.html

#### […]

Of course, unless you're completely benighted or under some sort of strange, personal news blackout that prevents you even glancing at the front pages of newspapers, you'll probably have already realised that China is extending and developing its relations with our close Pacific neighbours. This was, after all, only to be expected. Beijing and Taipei have long recognised the value of these countries' votes in the United Nations; it's not much of a step from there to glance at the map and recognise the islands' have other significance as well. As China began expanding its international reach it was only natural it would similarly strengthen other relationships, including defence links.

[...]Nature abhors a vacuum and so, as we've been demonstrating less and less interest in this region, others have occupied the space.

The clearest example of this has been the strategically idiotic, fiscally-driven and wilfully blind destruction of Canberra's lone voice in the region, the (once vital) ABC shortwave service, Radio Australia.

Sure, the internet's better than a crackly radio signal. But simply to access the net requires computers and bandwidth, neither of which are readily available to the audiences in the South Pacific. And even if someone can manage to obtain a connection, the next problem is finding services, particularly news and information ones, that are relevant to your situation.

Someone in Apia (Samoa) is unlikely to be transfixed by events in Adelaide (South Australia) unless, of course, it's their Seven's team playing at the oval. Similarly a person in Buka (Bougainville) is likely to be bored by reports from Belgrade or Bulgaria, although not information about BHP Billiton. RA provided an independent, reliable news service specifically dedicated to the needs of its audience. Critically, it offered a vital, secure and trusted way of connecting islanders to their capitals and, through that, to the world.

The big advantage of shortwave services was that they could be heard; were relevant; and formed a starting point for a community. But as far as the ABC was concerned the broadcasts were nothing more than a big bag of money to raid in order to boost its domestic budget.[…]

----------------------------------------------

## *Channel292 à nouveau actif sur 7440 kHz*

*Des radioamateurs ont repris l'émetteur allemand «Channel292» pour l'activer à nouveau en* ondes courtes. Il ne s'agit pas d'une radio pirate mais bien d'une sorte de radio libre en ondes *courtes. On peut la recevoir sur un récepteur OM Des tests ont eu lieu fin octobre et semblent avoir été concluants.*

Posted: 27 Oct 2018 03:19 AM PDT (Source: Southgate ARC via Eric McFadden)

Channel292 tests

The Amateur owned and run AM Short-wave broadcast station CHANNEL292 will be starting testing on their new 41 metre broadcast band frequency of 7440 kHz from this weekend onwards.

Rainer Ebeling DB8QC who owns and operates the station from near Ingolstadt in the state of Bavaria in southern Germany would appreciate all signal reports which can be sent simply via the form on the channel292.de website at http://www.channel292.de/deutsch/kontakt/ or

<http://tinyurl.com/y78etubo> in Google [translated](http://tinyurl.com/y78etubo) English.

Don't forget the existing frequency of 6070 kHz in the 49m broadcast band will still carry Channel292's existing programs. The planned programs for both frequencies are available on the Channel292.de website.

Ed DD5LP

----------------------------------------------

## *A propos de ON4EI/EI8GQB*

Oliver ON4EI/EI8GQB did not take part in the CQ WW DX SSB contest with EI7T due to a computer crash at the beginning of contest, causing him to lose everything he had prepared for the occasion.

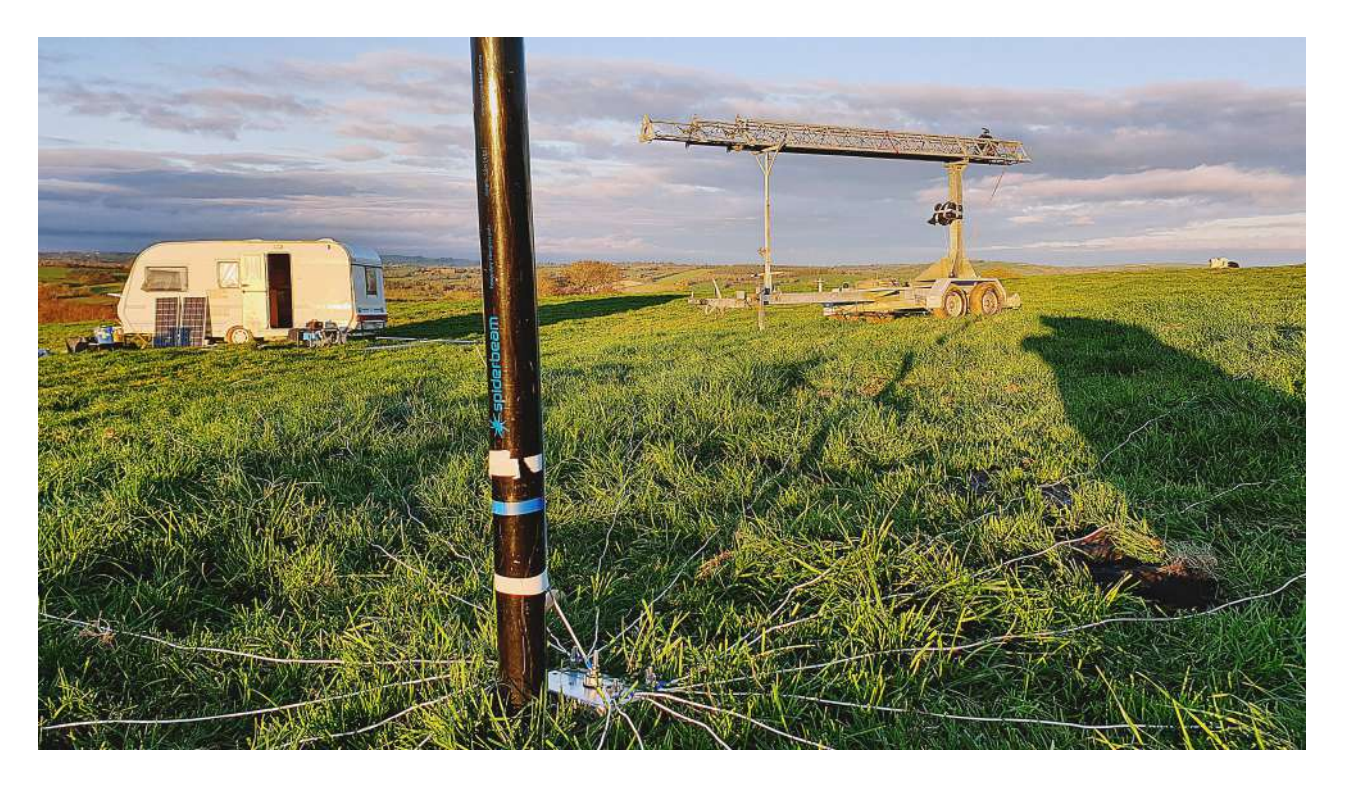

The day after, he also paid 4 hours unexpected visit to emergency at the local Clonmel hospital late at night, thinking he was suffering from a heart attack. But his heart was in good condition. The extreme unease he was feeling was caused by a monoxide poisoning caused by the caravan heater despite an alarm equipment that did not worked.

It took him 3 days to fully recover, he dismantled the temporary antenna park - which he never really used. He spent 5 days to raise it and 3 days to remove it, for no show …

The only positive souvenir from his 2018 radio activity is this picture and maybe new ideas, as in every crisis there is opportunity !

----------------------------------------------

## *The next release of Ham Radio Deluxe*

The next and final release of Ham Radio Deluxe is currently in beta testing. I expect this version to be available within the next week. Next month, I'll do a review of progress made this year and expand a bit on what the priorities are for 2019.

L'article complet est ici : [https://sg](https://sg-mktg.com/MTU0MTY0ODEyMHxDMU9qblVBOVFxbWlUdEozUGJ5a2tYZnRDQy1ucjBPQnczSWZ4cV9Pb0F1T2JpdjRYMkgwWm1yRFAzbHFFNHdqZ3FDdWxMUC1hVTl6dFF4M0RYejVQVE5YZS1LTnltb2pLWV9fOWRNRXFEX3hxNWhnYjNxcjFpcGxXcS1fV3hhXzBudDFNMlhtbElDNDV6YklQYk5yT2xqVWlhZXhMdkdUV1hkSD)[mktg.com/MTU0MTY0ODEyMHxDMU9qblVBOVFxbWlUdEozUGJ5a2tYZnRDQy1ucjBPQn](https://sg-mktg.com/MTU0MTY0ODEyMHxDMU9qblVBOVFxbWlUdEozUGJ5a2tYZnRDQy1ucjBPQnczSWZ4cV9Pb0F1T2JpdjRYMkgwWm1yRFAzbHFFNHdqZ3FDdWxMUC1hVTl6dFF4M0RYejVQVE5YZS1LTnltb2pLWV9fOWRNRXFEX3hxNWhnYjNxcjFpcGxXcS1fV3hhXzBudDFNMlhtbElDNDV6YklQYk5yT2xqVWlhZXhMdkdUV1hkSD) [czSWZ4cV9Pb0F1T2JpdjRYMkgwWm1yRFAzbHFFNHdqZ3FDdWxMUC1hVTl6dFF4M0RY](https://sg-mktg.com/MTU0MTY0ODEyMHxDMU9qblVBOVFxbWlUdEozUGJ5a2tYZnRDQy1ucjBPQnczSWZ4cV9Pb0F1T2JpdjRYMkgwWm1yRFAzbHFFNHdqZ3FDdWxMUC1hVTl6dFF4M0RYejVQVE5YZS1LTnltb2pLWV9fOWRNRXFEX3hxNWhnYjNxcjFpcGxXcS1fV3hhXzBudDFNMlhtbElDNDV6YklQYk5yT2xqVWlhZXhMdkdUV1hkSD) [ejVQVE5YZS1LTnltb2pLWV9fOWRNRXFEX3hxNWhnYjNxcjFpcGxXcS1fV3hhXzBudDFN](https://sg-mktg.com/MTU0MTY0ODEyMHxDMU9qblVBOVFxbWlUdEozUGJ5a2tYZnRDQy1ucjBPQnczSWZ4cV9Pb0F1T2JpdjRYMkgwWm1yRFAzbHFFNHdqZ3FDdWxMUC1hVTl6dFF4M0RYejVQVE5YZS1LTnltb2pLWV9fOWRNRXFEX3hxNWhnYjNxcjFpcGxXcS1fV3hhXzBudDFNMlhtbElDNDV6YklQYk5yT2xqVWlhZXhMdkdUV1hkSD) [MlhtbElDNDV6YklQYk5yT2xqVWlhZXhMdkdUV1hkSDdpbDdvRHoydnRyVS1iMklPQVZfS](https://sg-mktg.com/MTU0MTY0ODEyMHxDMU9qblVBOVFxbWlUdEozUGJ5a2tYZnRDQy1ucjBPQnczSWZ4cV9Pb0F1T2JpdjRYMkgwWm1yRFAzbHFFNHdqZ3FDdWxMUC1hVTl6dFF4M0RYejVQVE5YZS1LTnltb2pLWV9fOWRNRXFEX3hxNWhnYjNxcjFpcGxXcS1fV3hhXzBudDFNMlhtbElDNDV6YklQYk5yT2xqVWlhZXhMdkdUV1hkSD) [0xSMm5hSnZsRFRHbDNqc2N5UTB4N1dvTlpTX3E0UUxRaEF2OENnZUxpVnlBWGlaU21F](https://sg-mktg.com/MTU0MTY0ODEyMHxDMU9qblVBOVFxbWlUdEozUGJ5a2tYZnRDQy1ucjBPQnczSWZ4cV9Pb0F1T2JpdjRYMkgwWm1yRFAzbHFFNHdqZ3FDdWxMUC1hVTl6dFF4M0RYejVQVE5YZS1LTnltb2pLWV9fOWRNRXFEX3hxNWhnYjNxcjFpcGxXcS1fV3hhXzBudDFNMlhtbElDNDV6YklQYk5yT2xqVWlhZXhMdkdUV1hkSD) [djBVV2I1Y1RsYlQtM2RHQVhEd09DNElJb2p1NXlWZz09fDrj6Ru\\_rXy4a\\_9HFkOu4oXTX](https://sg-mktg.com/MTU0MTY0ODEyMHxDMU9qblVBOVFxbWlUdEozUGJ5a2tYZnRDQy1ucjBPQnczSWZ4cV9Pb0F1T2JpdjRYMkgwWm1yRFAzbHFFNHdqZ3FDdWxMUC1hVTl6dFF4M0RYejVQVE5YZS1LTnltb2pLWV9fOWRNRXFEX3hxNWhnYjNxcjFpcGxXcS1fV3hhXzBudDFNMlhtbElDNDV6YklQYk5yT2xqVWlhZXhMdkdUV1hkSD)[jAAGgVfeLGXjOai0KKx](https://sg-mktg.com/MTU0MTY0ODEyMHxDMU9qblVBOVFxbWlUdEozUGJ5a2tYZnRDQy1ucjBPQnczSWZ4cV9Pb0F1T2JpdjRYMkgwWm1yRFAzbHFFNHdqZ3FDdWxMUC1hVTl6dFF4M0RYejVQVE5YZS1LTnltb2pLWV9fOWRNRXFEX3hxNWhnYjNxcjFpcGxXcS1fV3hhXzBudDFNMlhtbElDNDV6YklQYk5yT2xqVWlhZXhMdkdUV1hkSD)

Communiqué par Pascal on3nr

----------------------------------------------

## *Un gadget utile chez Sotabeams*

[https://www.sotabeams.co.uk/suction-clamps-for-rv](https://www.sotabeams.co.uk/suction-clamps-for-rv-caravan-or-motorhome/)[caravan-or-motorhome/](https://www.sotabeams.co.uk/suction-clamps-for-rv-caravan-or-motorhome/)

Il s'agit d'un dispositif à ventouses destiné à fixer provisoirement un mât ou une antenne sur une paroi lisse, comme le flanc d'une caravane ou la vitre d'une portefenêtre de balcon dans un appartement ou une chambre d'hôtel.

 $OSJ : 33\epsilon$  plus port

Pas idiot mais ces ventouses sont en vente dans les supermarchés de bricolage. Et, avec un peu d'imagination et d'habileté...

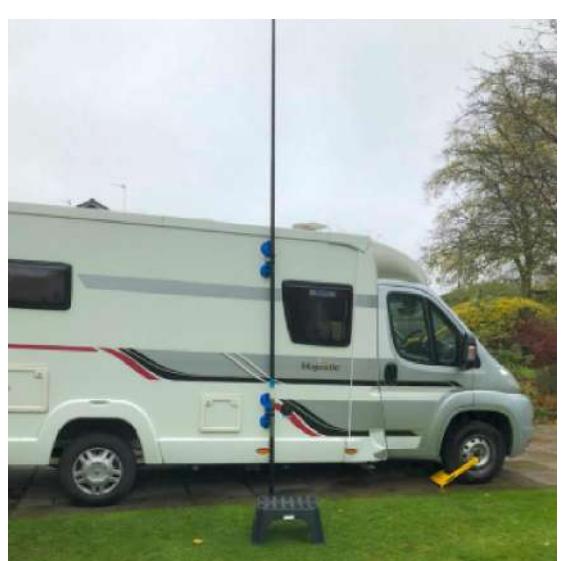

## *Modification de vos droits chez Microsoft*

*Vous avez sans doute reçu ce mail de Microsoft. Mais l'avez-vous lu ? Bien lu ? Deux exemples surlignés devraient vous inciter à le lire plus attentivement. Ce mail n'est pas complet car il est très long et comporte une foule de dispositions et données légales destinées à mettre la politique de MS en concordance avec le nouveau RGPD. Référez-vous à celui que vous avez reçu ou lisez-le en ligne : <https://privacy.microsoft.com/fr-fr/privacystatement>*

----------------------------------------------

La Déclaration de Confidentialité décrit également la manière dont Microsoft utilise votre contenu, qui englobe vos communications avec d'autres personnes, les publications que vous envoyez à Microsoft par l'intermédiaire des Services et les fichiers, photos, documents, fichiers audio, œuvres numériques, webdiffusions « Livestream » et vidéos que vous chargez, stockez, diffusez ou partagez par l'intermédiaire des Services (« Votre Contenu »). Lorsque le traitement est fondé sur le consentement et dans la mesure permise par réglementation, en acceptant les présentes Conditions, vous autorisez Microsoft à collecter, utiliser et divulguer Votre Contenu et vos Données comme décrit dans la Déclaration de Confidentialité. Dans certains cas, nous fournirons un avis distinct et solliciterons votre consentement tel que mentionné dans la Déclaration de Confidentialité.

#### Votre Contenu

2. Votre Contenu. Plusieurs de nos Services vous permettent de stocker ou de partager Votre Contenu, ou de recevoir le contenu d'autres utilisateurs. Nous ne revendiquons aucun droit de propriété sur Votre Contenu. Votre Contenu demeure Votre Contenu et vous en êtes responsable.

a. Lorsque vous partagez Votre Contenu avec d'autres personnes, vous acceptez explicitement que les personnes avec lesquelles vous avez partagé Votre Contenu puissent, gratuitement et dans le monde entier, utiliser, enregistrer, reproduire, diffuser, transmettre, partager, afficher et communiquer (et supprimer, dans HealthVault) Votre Contenu. Si vous ne souhaitez pas que d'autres personnes disposent de cette possibilité, n'utilisez pas les Services pour partager Votre Contenu. Vous déclarez et garantissez que pour la durée des présentes Conditions, vous disposez (et disposerez) de tous les droits nécessaires pour les éléments de Votre Contenu que vous chargez, stockez ou partagez sur ou par l'intermédiaire des Services, et que la collecte, l'utilisation et la conservation de Votre Contenu via les Services n'enfreignent aucune loi ni aucun droit de tiers. Nous vous recommandons fortement d'effectuer des copies de sauvegarde régulières de Votre Contenu. Microsoft ne peut être tenue pour responsable de Votre Contenu ou des éléments chargés, stockés ou partagés par les autres à l'aide de nos Services.

b. Dans toute la mesure nécessaire pour vous fournir les Services, ou les fournir aux autres (ce qui peut comprendre la modification de la taille, de la forme ou du format de Votre Contenu afin de vous offrir un meilleur stockage ou affichage), vous protéger et protéger les Services, et améliorer les produits et services Microsoft, vous accordez à Microsoft une licence de propriété

intellectuelle internationale à titre gratuit pour utiliser Votre Contenu et, par exemple, le copier, le conserver, le transmettre, modifier son format, le diffuser via des outils de communications et l'afficher sur les Services. Si vous publiez Votre Contenu dans des zones du Service où il est mis à disposition publiquement en ligne ou sans restrictions, Votre Contenu est susceptible d'apparaître au sein de démonstrations ou de supports visant à promouvoir le Service. Certains des Services sont financés par la publicité. Vous pouvez choisir la manière dont Microsoft personnalise la publicité qui vous est adressée à la page Sécurité et confidentialité du site web de gestion des comptes de Microsoft. Nous n'utilisons pas le contenu de vos e-mails, discussions, appels vidéo, appels audio, documents, photos ou de tout autre fichier personnel afin de vous adresser des publicités ciblées. Nos politiques relatives à la publicité sont décrites en détail dans la Déclaration de Confidentialité.

#### *Une nouveau relais à Charleroi est en préparation*

Pour info, la nouvelle version du relais ON0CLR est en phase finale. Le nouveau relais sera présenté à la réunion de la section de Charleroi le 08/12 et mis en place dans les jours qui suivent.

----------------------------------------------

Attention cette nouvelle version sera toujours avec ouverture par 1750Hz mais un subtone de 74,4 devra être envoyé en TX afin de pouvoir "filtrer" la réception pour les OM's qui restent en standby sur ce relais. Sa puissance sera de 15W, actuellement < à 2W, mais sa sélectivité sera réelle pour un pas de 12,5KHz. Attention donc aux "grandes gueules" à modulation trop large, l'écrêtage est assuré.

A vos tournevis ! HI 3X.

#### Philippe 6zy

*NDLR : il faudra simplement utiliser le même subtone que sur la plupart des relais wallons -et de* celui de Namur en particulier, soit 74,4Hz. L'idée n'est pas mauvaise du tout car ce CTSS passe *inaperçu une fois mis en service et le 1750Hz empêche des activations intempestives ou abusives.*

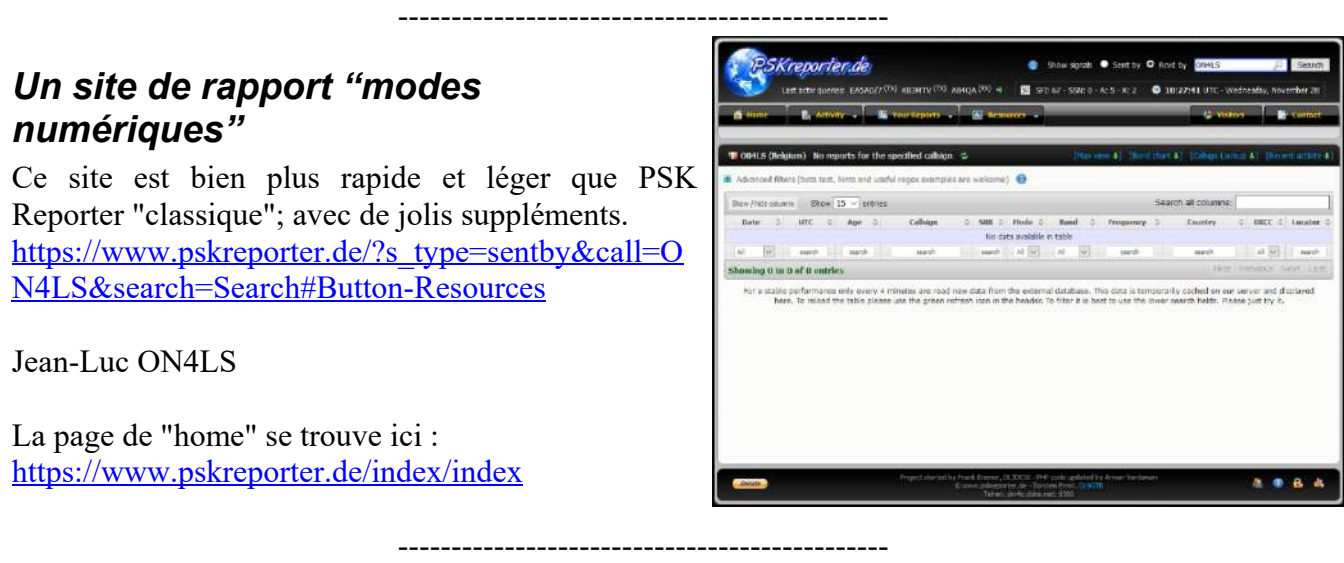

## **Petites annonces**

Je vends un mat en fibre de verre de chez WIMO de 7,5m, il est constitué de plusieurs éléments qui sont reliés entre eux par les manchons en aluminium; il est monté sur une plaque permettant de le dresser ou de le coucher facilement par un système de rotule.

----------------------------------------------

Le prix du mat est de 100 euros pouvant être discuté.

Voir les photos et les infos provenant du site de WIMO : [https://www.wimo.com/mats-fibre](https://www.wimo.com/mats-fibre-verre_f.html#18338)verre f.html#18338

Roger ON4KRW [fa027871@skynet.be](mailto:fa027871@skynet.be)

#### **A vendre**

Filtre DSP MFJ-781. C'est un filtre pour modes numériques, RTTY et CW à intercaler entre un TX et un modem ou la carte-son d'un PC. Infos ici :

[https://www.mfjenterprises.com/Product.php?productid=](https://www.mfjenterprises.com/Product.php?productid=MFJ-781) [MFJ-781](https://www.mfjenterprises.com/Product.php?productid=MFJ-781)

Il possède aussi un filtre à 1000Hz avec les

caractéristiques des filtres CW et spécialement destinés aux modes à bande étroite comme le PSK avec une bande passante minimum de 50Hz.

----------------------------------------------

----------------------------------------------

Le mien est équipé d'un ampli BF de contrôle. 70€

**MFJ Multi-Mode DSP filter** 

[ON5FM@uba.be](mailto:ON5FM@uba.be)

#### **A vendre**

Filtre DSP Timewave 599ZX. Probablement le meilleur filtre DSP jamais produit. Ses possibilités sont immenses. Entièrement programmable en continu dans tous les modes, nombreuses mémoires.

#### Info ici :

<https://www.timewave.com/support/DSP-599/dsp599zx.html> 100€ (a été acheté 600€ !).

#### [ON5FM@uba.be](mailto:ON5FM@uba.be)

#### **Cherche**

Je cherche un Yaesu FT-7 ou FT-7B en bon état. Si vous en avez un vieux qui vous encombre, ON5FM est preneur !

[ON5FM@uba.be](mailto:ON5FM@uba.be)

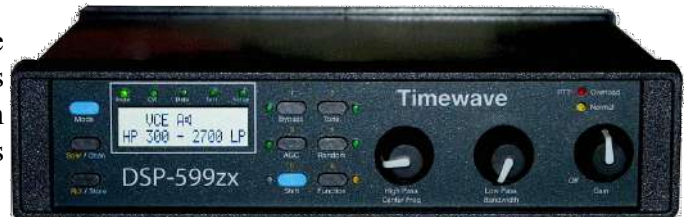

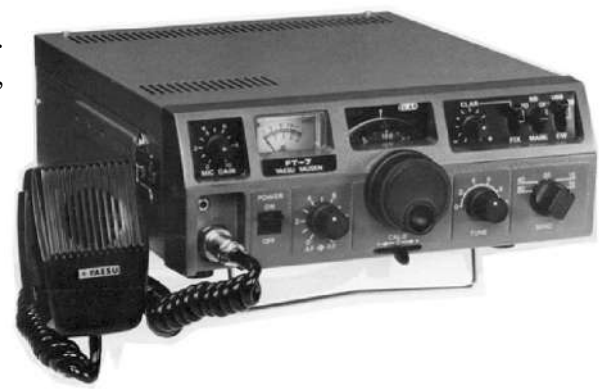